Федеральное государственное бюджетное образовательное учреждение высшего образования "Дальневосточный государственный университет путей сообщения" (ДВГУПС)

## УТВЕРЖДАЮ

Зав.кафедрой

(к910) Вычислительная техника и компьютерная графика

канд. физ.-мат. наук

Пономарчук Ю.В.,

07.05.2024

# РАБОЧАЯ ПРОГРАММА

дисциплины <u>Начертател**ьная геометрия**</u>

для специальности 23.05.03 Подвижной состав железных дорог

Составитель(и): к.п.н., Доцент, Ельцова В.Ю.;к.п.н., Доцент, Вялкова О.С.

Обсуждена на заседании кафедры: <u>(к910) Вычислительная техника и компьютерная графика</u>

Протокол от 12.04.2024г. № 7

Обсуждена на заседании методической комиссии по родственным направлениям и специальностям: Протокол

#### стр. 2

#### **Визирование РПД для исполнения в очередном учебном году**

Председатель МК РНС

\_\_ \_\_\_\_\_\_\_\_\_\_ 2025 г.

(к910) Вычислительная техника и компьютерная графика Рабочая программа пересмотрена, обсуждена и одобрена для исполнения в 2025-2026 учебном году на заседании кафедры

> Протокол от  $2025$  г. № Зав. кафедрой Пономарчук Ю.В., канд. физ.-мат. наук

#### **Визирование РПД для исполнения в очередном учебном году**

Председатель МК РНС

\_\_ \_\_\_\_\_\_\_\_\_\_ 2026 г.

Рабочая программа пересмотрена, обсуждена и одобрена для исполнения в 2026-2027 учебном году на заседании кафедры (к910) Вычислительная техника и компьютерная графика

> Протокол от  $2026$  г. № Зав. кафедрой Пономарчук Ю.В., канд. физ.-мат. наук

#### **Визирование РПД для исполнения в очередном учебном году**

Председатель МК РНС

\_\_ \_\_\_\_\_\_\_\_\_\_ 2027 г.

(к910) Вычислительная техника и компьютерная графика Рабочая программа пересмотрена, обсуждена и одобрена для исполнения в 2027-2028 учебном году на заседании кафедры

> Протокол от  $2027$  г. № Зав. кафедрой Пономарчук Ю.В., канд. физ.-мат. наук

#### **Визирование РПД для исполнения в очередном учебном году**

Председатель МК РНС

\_\_ \_\_\_\_\_\_\_\_\_\_ 2028 г.

(к910) Вычислительная техника и компьютерная графика Рабочая программа пересмотрена, обсуждена и одобрена для исполнения в 2028-2029 учебном году на заседании кафедры

> Протокол от  $2028 \text{ r. } \mathcal{N}$ Зав. кафедрой Пономарчук Ю.В., канд. физ.-мат. наук

Рабочая программа дисциплины Начертательная геометрия

разработана в соответствии с ФГОС, утвержденным приказом Министерства образования и науки Российской Федерации от 27.03.2018 № 215

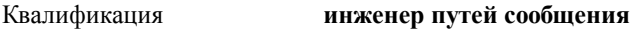

Форма обучения **заочная**

#### **ОБЪЕМ ДИСЦИПЛИНЫ (МОДУЛЯ) В ЗАЧЕТНЫХ ЕДИНИЦАХ С УКАЗАНИЕМ КОЛИЧЕСТВА АКАДЕМИЧЕСКИХ ЧАСОВ, ВЫДЕЛЕННЫХ НА КОНТАКТНУЮ РАБОТУ ОБУЧАЮЩИХСЯ С ПРЕПОДАВАТЕЛЕМ (ПО ВИДАМ УЧЕБНЫХ ЗАНЯТИЙ) И НА САМОСТОЯТЕЛЬНУЮ РАБОТУ ОБУЧАЮЩИХСЯ**

Общая трудоемкость **3 ЗЕТ**

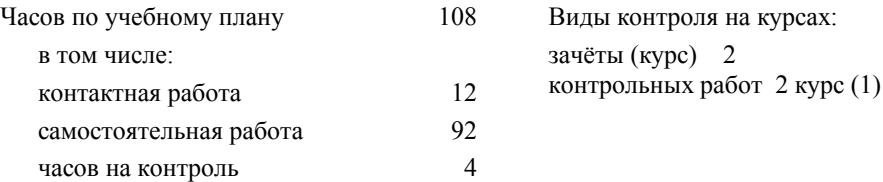

#### **Распределение часов дисциплины по семестрам (курсам)**

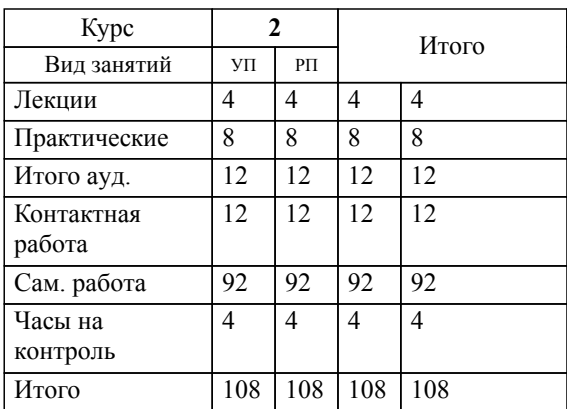

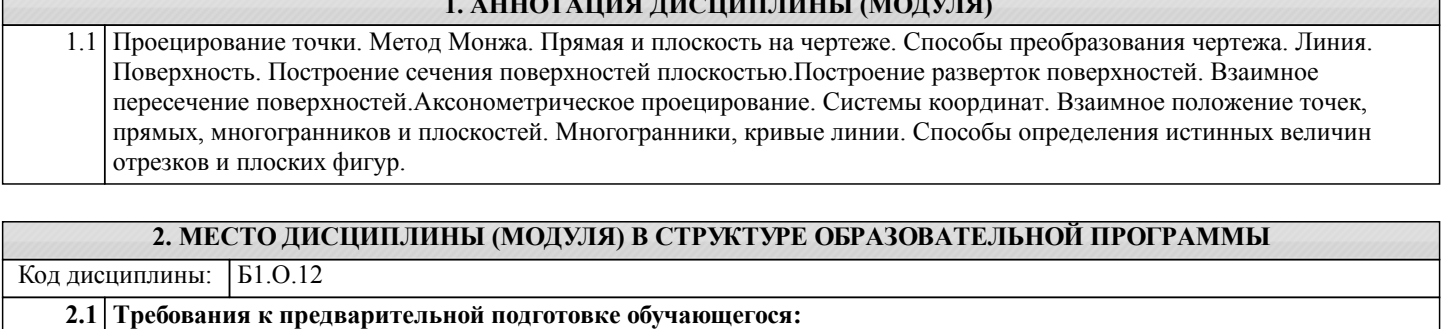

1. 1. **1. 1. AND IN THE REAL AND INCOME** 

2.1.1 Школьный курс по черчению, информатике, технологии **2.2 Дисциплины и практики, для которых освоение данной дисциплины (модуля) необходимо как**

**предшествующее:** 2.2.1 2.2.2 Детали машин и основы конструирования

2.2.3 2.2.4

2.2.5 Инженерная и компьютерная графика

#### **3. ПЕРЕЧЕНЬ ПЛАНИРУЕМЫХ РЕЗУЛЬТАТОВ ОБУЧЕНИЯ ПО ДИСЦИПЛИНЕ (МОДУЛЮ), СООТНЕСЕННЫХ С ПЛАНИРУЕМЫМИ РЕЗУЛЬТАТАМИ ОСВОЕНИЯ ОБРАЗОВАТЕЛЬНОЙ ПРОГРАММЫ**

**ОПК-1: Способен решать инженерные задачи в профессиональной деятельности с использованием методов естественных наук, математического анализа и моделирования**

**Знать:**

использовать возможности вычислительной техники и применять программное обеспечение персонального компьютера для моделирования и решения инженерных задач; опытом использования возможностей вычислительной техники и применения программного обеспечения персонального компьютера для моделирования и решения инженерных задач; основы использования вычислительной техники для моделирования и решения инженерных задач

**Уметь:**

использовать фундаментальные понятия, теории и законы математики для решения инженерных задач; использовать фундаментальные понятия, теории и законы физики для решения инженерных задач; использовать фундаментальные понятия, теории и законы химии для решения инженерных задач; использовать возможности вычислительной техники и применять программное обеспечение персонального компьютера для моделирования и решения инженерных задач;

#### **Владеть:**

опытом использования возможностей вычислительной техники и применения программного обеспечения персонального

компьютера для моделирования и решения инженерных задач

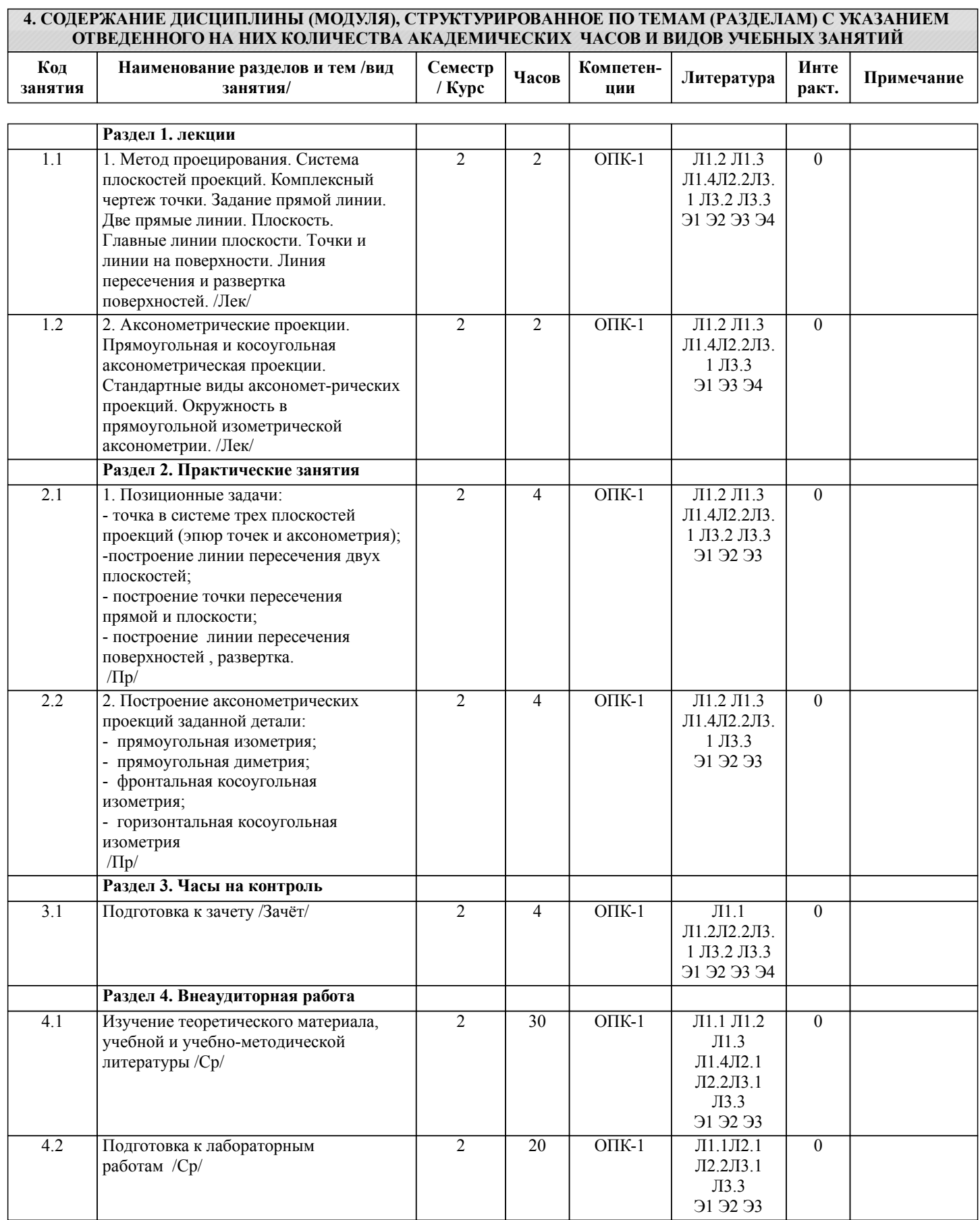

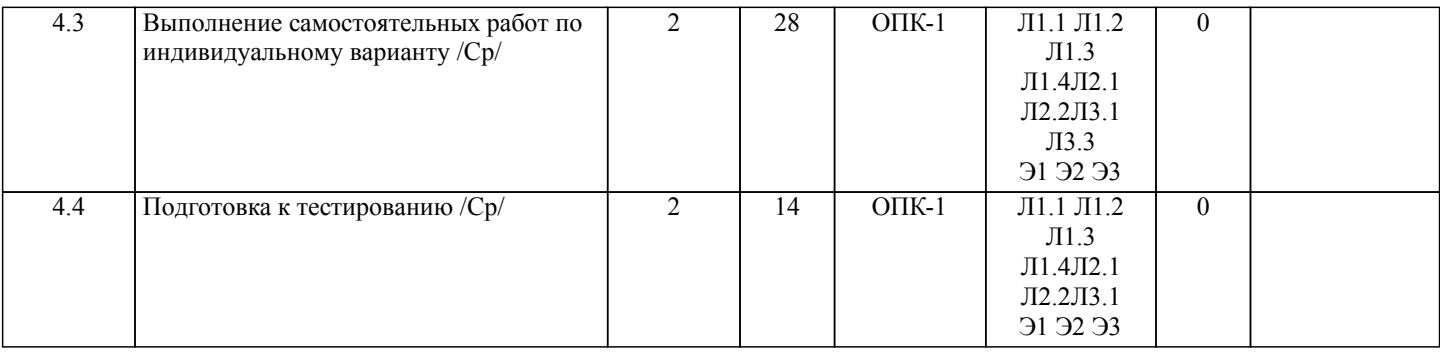

## **5. ОЦЕНОЧНЫЕ МАТЕРИАЛЫ ДЛЯ ПРОВЕДЕНИЯ ПРОМЕЖУТОЧНОЙ АТТЕСТАЦИИ**

**Размещены в приложении**

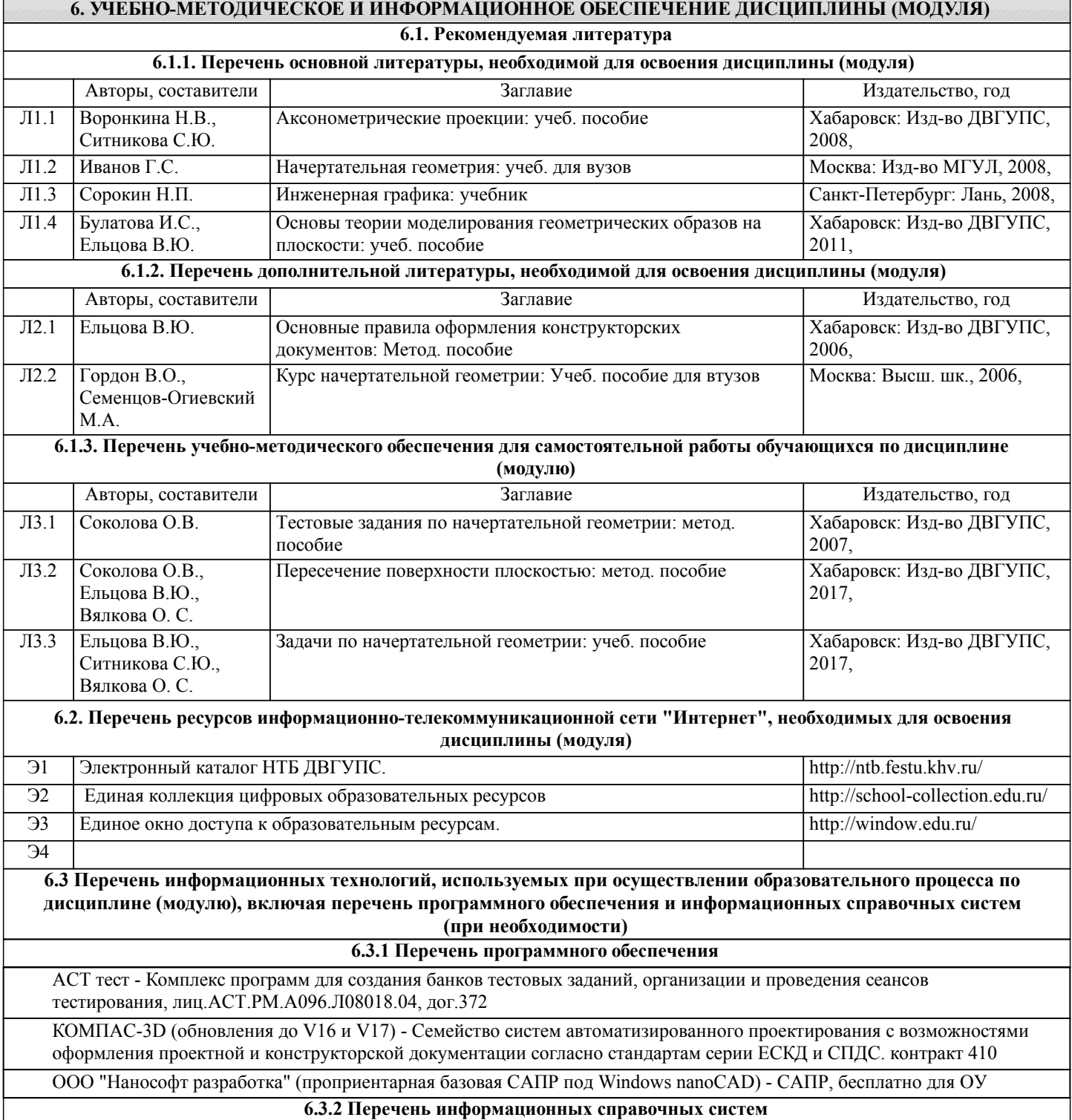

стр. 6

1. Электронный каталог НТБ ДВГУПС. - Режим доступа: http://ntb.festu.khv.ru/

2. Единая коллекция цифровых образовательных ресурсов. - Режим доступа: http://school-collection.edu.ru/

3. Единое окно доступа к образовательным ресурсам. - Режим доступа: http://window.edu.ru/

#### **7. ОПИСАНИЕ МАТЕРИАЛЬНО-ТЕХНИЧЕСКОЙ БАЗЫ, НЕОБХОДИМОЙ ДЛЯ ОСУЩЕСТВЛЕНИЯ ОБРАЗОВАТЕЛЬНОГО ПРОЦЕССА ПО ДИСЦИПЛИНЕ (МОДУЛЮ)**

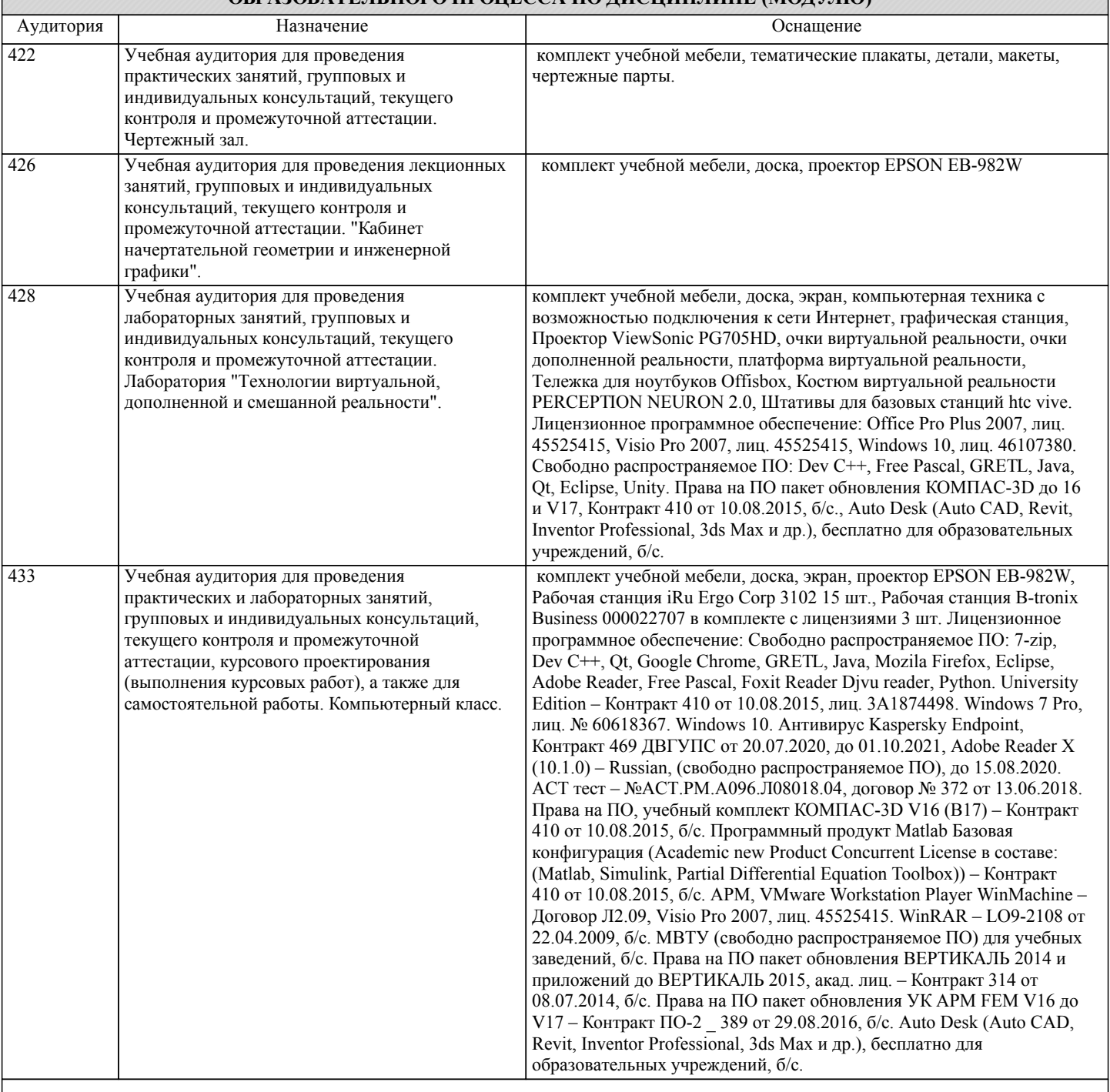

#### **8. МЕТОДИЧЕСКИЕ МАТЕРИАЛЫ ДЛЯ ОБУЧАЮЩИХСЯ ПО ОСВОЕНИЮ ДИСЦИПЛИНЫ (МОДУЛЯ)**

Для обучающихся предоставлены

- конспекты лекций;

- справочники, альбомы;

- методические указания по выполнению расчетно-графической работы;

- методические рекомендации по изучению учебной дисциплины, ее разделов, тем, отдельных элементов.

В процессе обучения в вузе главное состоит не только в том, чтобы студенты смогли усвоить научные основы предстоящей деятельности, но и в том, чтобы молодой человек научился управлять развитием своего мышления. С этой целью в структуре учебного пособия содержатся алгоритмы. Алгоритмы развития мышления выстраиваются так, чтобы знания (закон, закономерность, определение, вывод, правило и т. д.) могли применяться при выполнении заданий (решении задач).

<sup>-</sup> учебная литература, в том числе на электронном носителе;

<sup>-</sup> дополнительная литература, в том числе на электронном носителе;

Выделяют следующие способы построения алгоритма: а) из одного понятия: – выделить существенные признаки понятия, – определить взаимосвязь признаков между собой, – установить последовательность наложения признаков на конкретный пример; б) при комбинировании нескольких понятий: – построить алгоритмы применения каждого понятия, – сравнить алгоритмы (выделить общие и специфические признаки), – определить взаимосвязь признаков между собой, – установить последовательность наложения признаков на конкретный пример. Алгоритм проведения анализа: 1) выделить в понятии все признаки предмета или явления (физические, химические свойства и отношения); 2) определить существенные признаки; 3) выделить несущественные признаки. Алгоритм проведения синтеза: 1) определить все признаки, характеризующие предмет или явление; 2) выделить из них существенные, принадлежащие предмету или явлению, без которых последнее теряет свой смысл; 3) соотнести имеющиеся признаки с признаками известных понятий или ввести новое понятие. Алгоритм проведения сравнения (сравнительный анализ предполагает проведение анализа каждого понятия и сравнения их между собой): 1) провести анализ сравниваемых понятий: – выделить в понятии все признаки предмета или явления (физические, химические свойства и отношения); – определить существенные признаки; – выделить не существенные признаки; 2) определить существенные и несущественные признаки; 3) сделать вывод: – о полном совпадении понятий (если одинаковы все признаки); – частичном совпадении понятий (если совпадение признаков частичное); – несовпадении понятий (если нет одинаковых признаков). Алгоритм обобщения: 1) разложить каждое из понятий на существенные признаки; 2) определить общие для всех понятий существенные признаки; 3) дать (сформулировать) обобщение на основе этих признаков; 4) найти (если существует) обобщающее понятие. Алгоритм свертывания знаний: 1) разложить каждое из понятий на существенные признаки; 2) определить общие для понятий существенные признаки: – для всех понятий (родовые признаки); – для отдельных групп понятий (видовые признаки); 3) дать (сформулировать) обобщение на основе этих признаков; 4) найти (если существует) обобщающее понятие; 5) определить основные взаимосвязи между понятиями – совпадение, включение, соподчинения, противоположность, противоречие; 6) на основе выделенных взаимосвязей представить данную совокупность в виде схемы, графика, рисунка, таблицы.

В результате обучения студенты должны иметь опыт как разработки алгоритма применения знаний, так и способности его

применения при выполнении заданий по курсу теории.

## **Оценочные материалы при формировании рабочих программ дисциплин (модулей)**

## **Дисциплина: Начертательная геометрия Специализация: Электрический транспорт железных дорог Специальность 23.05.03 ПОДВИЖНОЙ СОСТАВ ЖЕЛЕЗНЫХ ДОРОГ**

## **Формируемые компетенции:**

#### **1. Описание показателей, критериев и шкал оценивания компетенций.**

#### Показатели и критерии оценивания компетенций

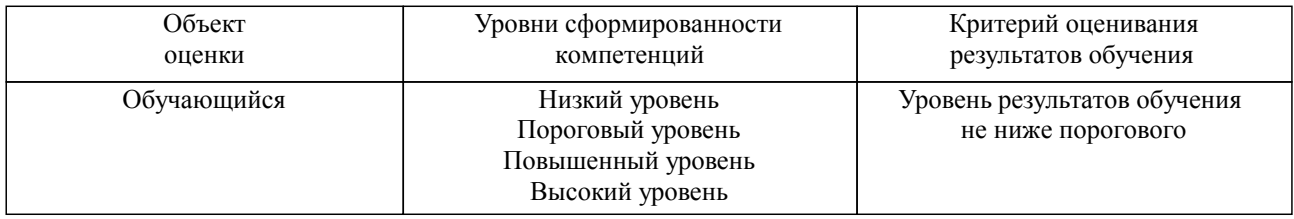

#### Шкалы оценивания компетенций при сдаче зачета

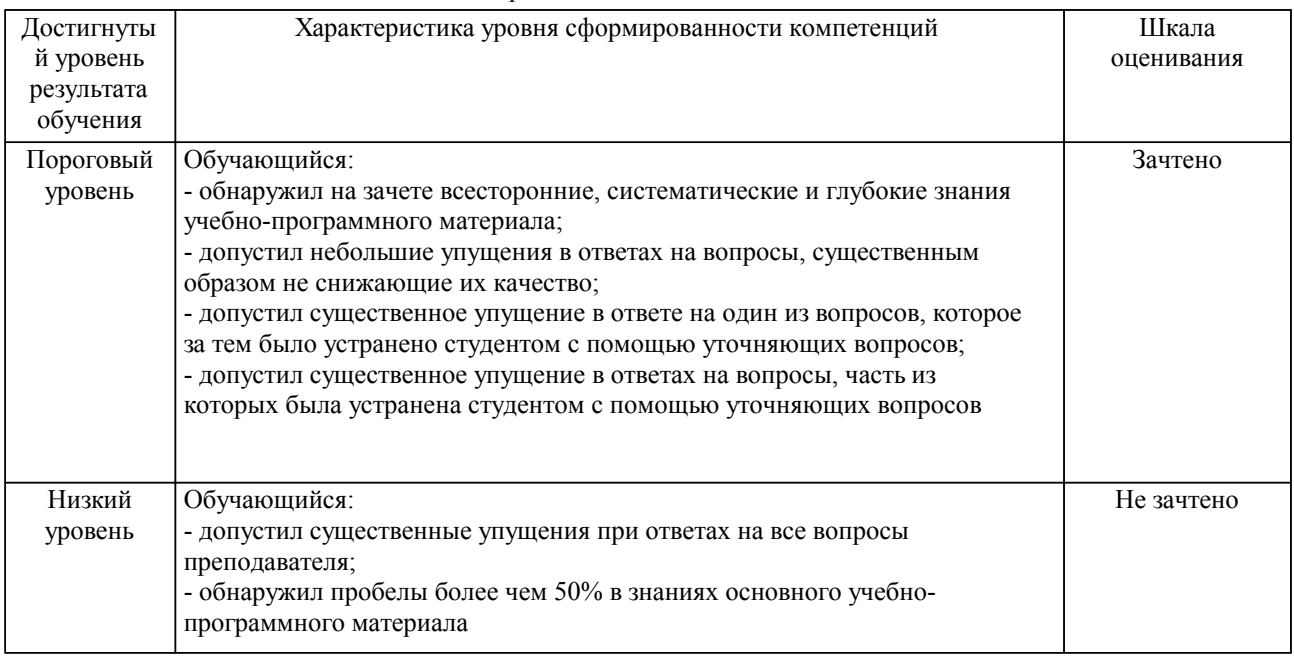

## Описание шкал оценивания

Компетенции обучающегося оценивается следующим образом:

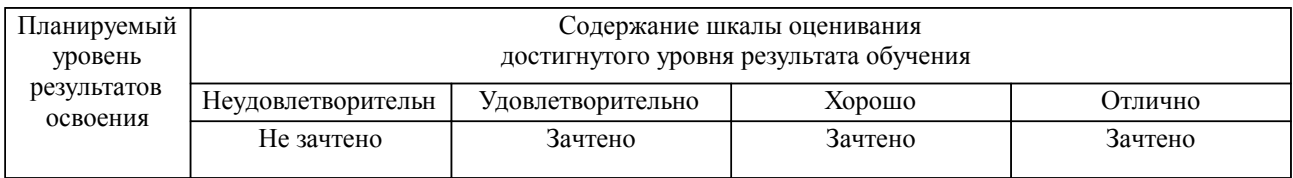

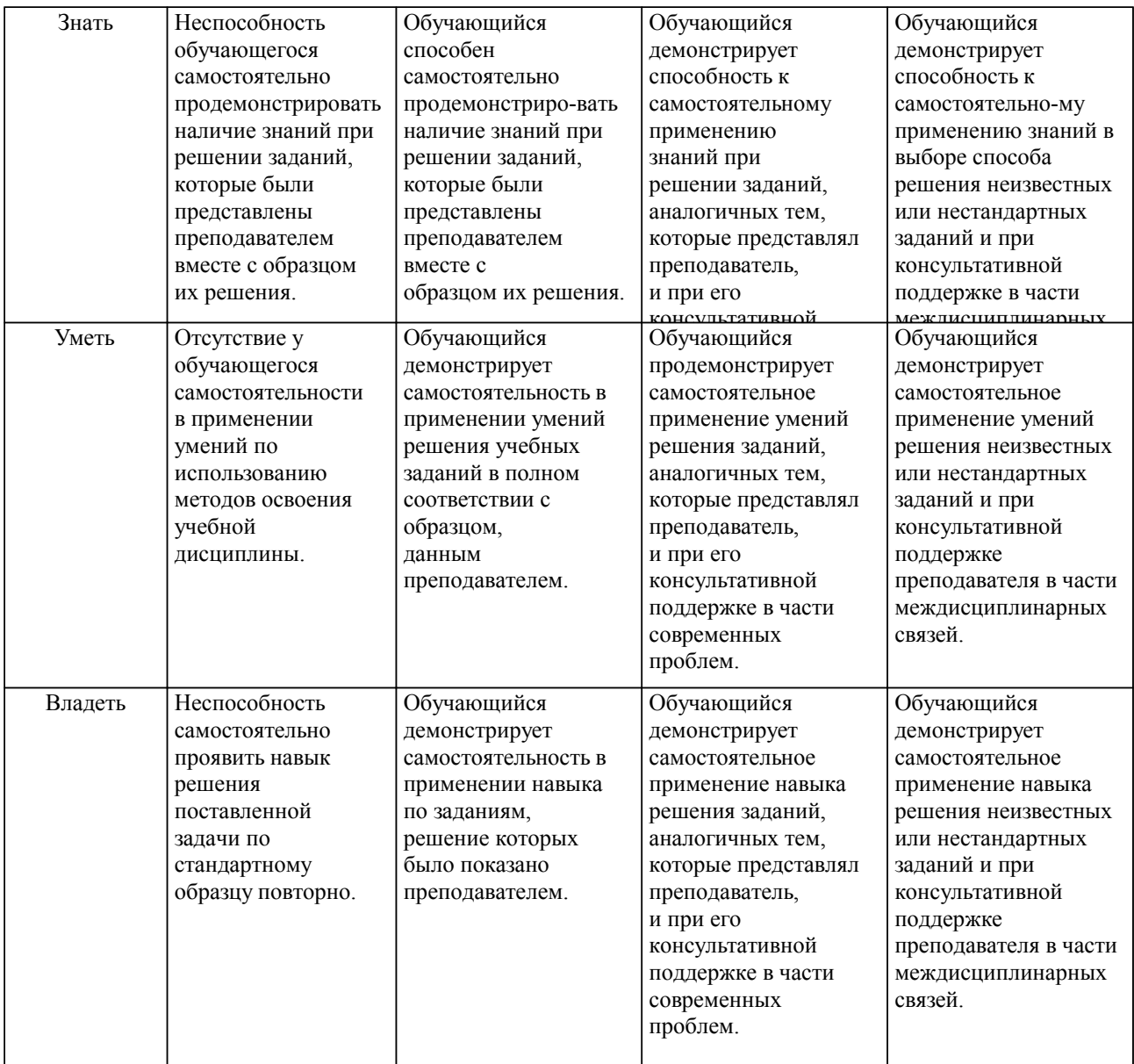

**2. Перечень вопросов и задач к экзаменам, зачетам, курсовому проектированию, лабораторным занятиям. Образец экзаменационного билета**

#### **3. Тестовые задания. Оценка по результатам тестирования.**

- 1. Преобразование проекций способом вращения.<br>2 Преобразование проекций способом вспомогате
- 2. Преобразование проекций способом вспомогательного проецирования.
- 3. Кривые линии.
- 4. Поверхности. Способы образования.<br>5. Поверхности врашения.
- 5. Поверхности вращения.
- 6. Винтовые поверхности.
- 7. Циклические поверхности.
- 8. Пересечение поверхности плоскостью общего положения.<br>9. Пересечение поверхностей способом плоских сечений.
- 9. Пересечение поверхностей способом плоских сечений.
- 10. Частные случаи пересечения поверхностей второго порядка.<br>11. Плоскости касательные к поверхности.
- 11. Плоскости касательные к поверхности.<br>12. Перспектива.
- 12. Перспектива.<br>13. Построение т
- 13. Построение теней.
- 14. Исторический очерк. (Начертательная геометрия).<br>15. Великие ученые математики, лавшие развитие нау
- 15. Великие ученые математики, давшие развитие науки.
- 16. Гаспар Монж основоположник начертательной геометрии.
- 17. Определение натуральной величины отрезка четырьмя способами.<br>18. Применение кривых поверхностей в технике.
- 18. Применение кривых поверхностей в технике.<br>19 Сравнительный анализ метолов проецировани
- 19. Сравнительный анализ методов проецирования.<br>20. Методы винтового проецирования.
- 20. Методы винтового проецирования.<br>21. История развития чертежного шри
- 21. История развития чертежного шрифта.<br>22. Частные случаи построения линии пер
- Частные случаи построения линии пересечения двух поверхностей.

Полный комплект тестовых заданий в корпоративной тестовой оболочке АСТ размещен на сервере УИТ ДВГУПС, а также на сайте Университета в разделе СДО ДВГУПС (образовательная среда в личном кабинете преподавателя).

Соответствие между бальной системой и системой оценивания по результатам тестирования устанавливается посредством следующей таблицы:

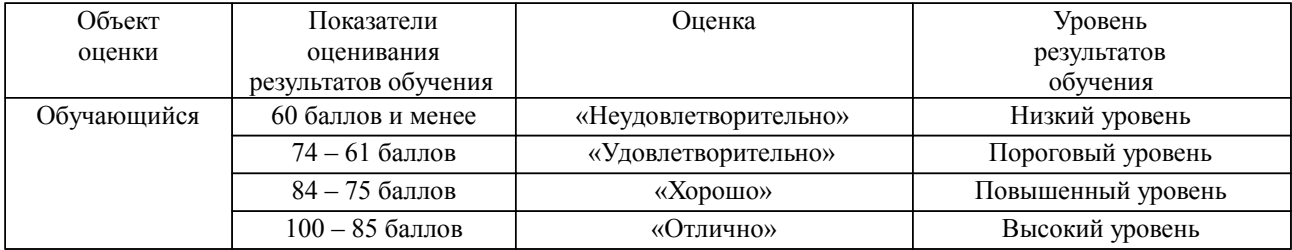

#### **4. Оценка ответа обучающегося на вопросы, задачу (задание) экзаменационного билета, зачета, курсового проектирования.**

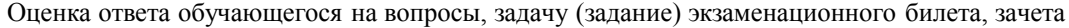

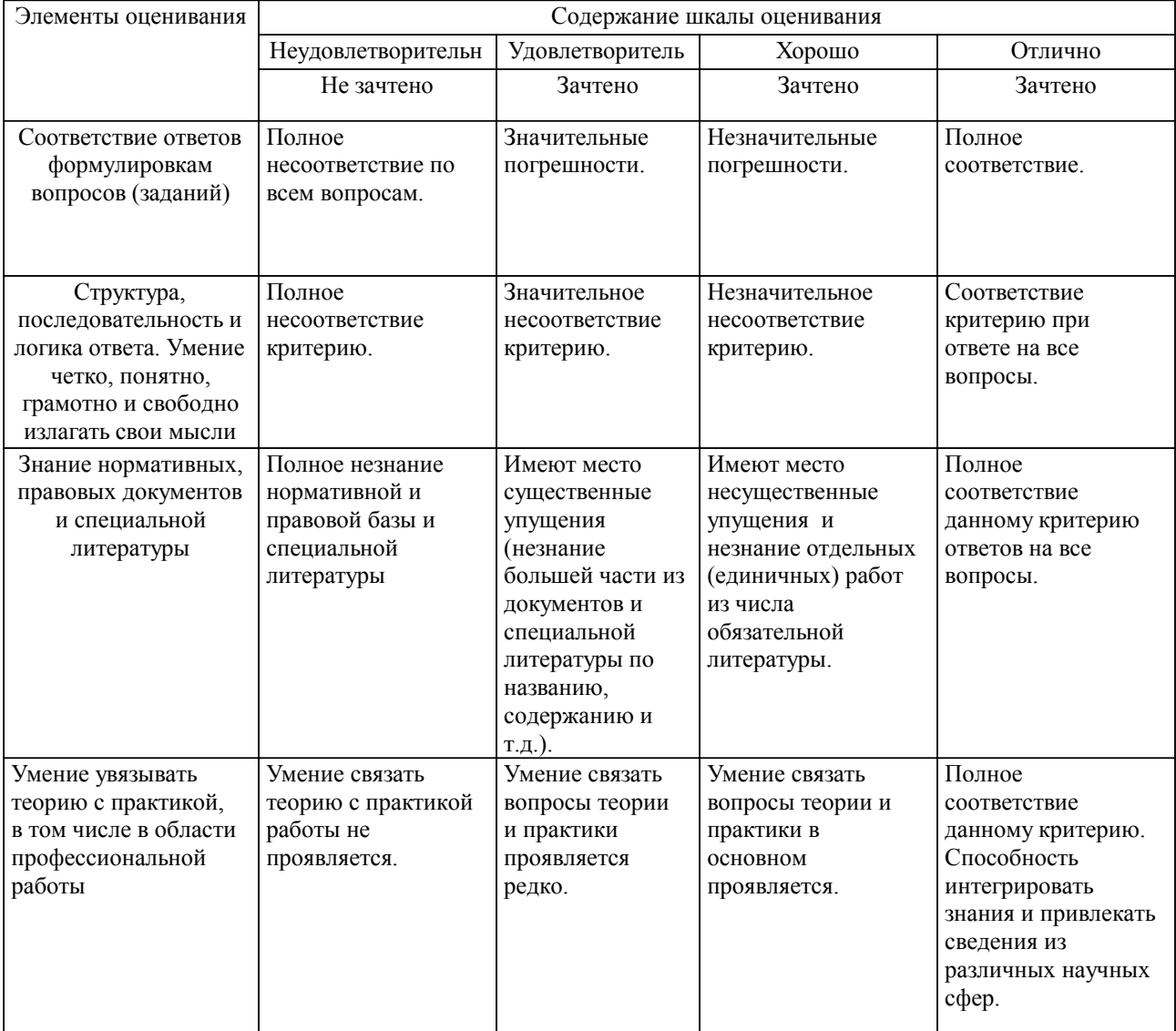

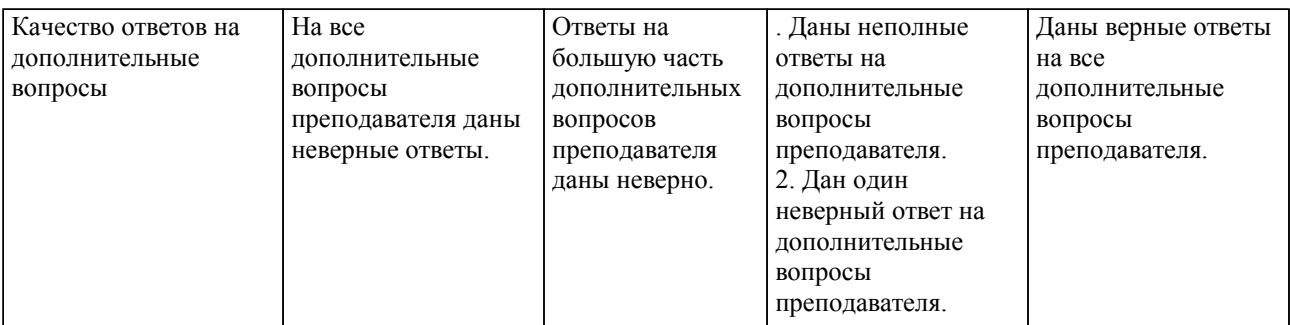

Примечание: итоговая оценка формируется как средняя арифметическая результатов элементов оценивания.